Logic Pro  $X$  - The Details (part 1): A new type of manual - the visual approach (Volume 1)

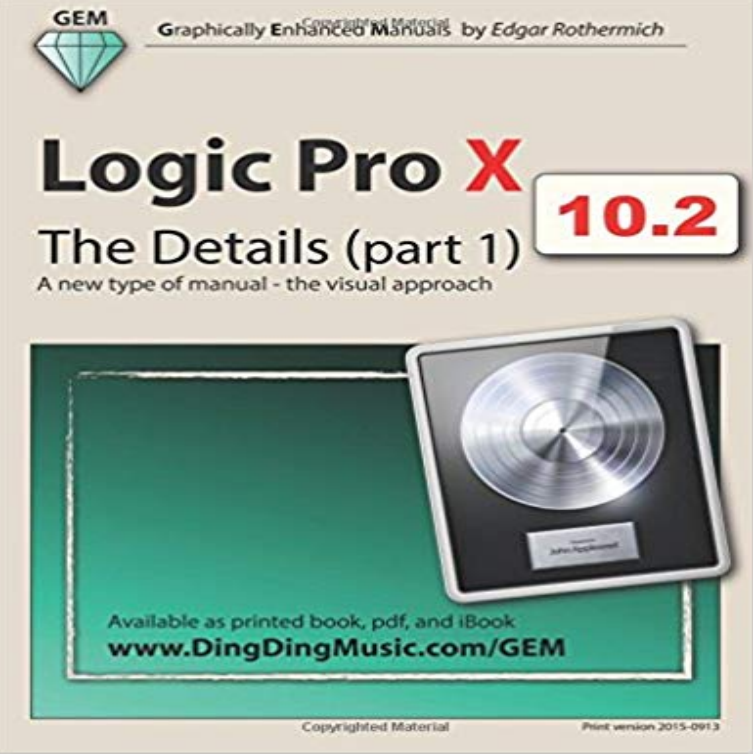

as a single pdf download for \$36 from my website: DingDingMusic.com/Manuals ! ! ! NEW-REVISED 10.2 10.2 10.2 10.2 - NEW-REVISED ! ! ! This book is the brand new, updated, and revised edition (released 2015-0913), based on the latest version of Logic Pro X v10.2. Logic Pro X - How it Works and its companion book Logic Pro X - The Details are the first and only up-to-date books on the market for Logic Pro X v10.2 (The book cover might still show 10.1 due to Amazons database update cycle). Other Logic books on the market are still based on older versions of Logic Pro X, which is problematic. Due to the many changes in the recent Logic updates, older Logic books are confusing to the reader with their incorrect descriptions of features and workflows. Logic Pro X - The Details, from the best-selling GEM series (Graphically Enhanced Manuals), is the follow-up book of Logic Pro X - How it Works. It explains all the remaining features in Logic Pro X with the same style by using rich illustrations and diagrams that are not found in any other manual. This is the first time that even beginners and intermediate Logic users can explore the more advanced features in Logic due to that easy to understand, visual approach of this manual.

Part 1 and 2 of this book is also available

 Due to the limitation of the print-on-demand books, this book is divided into two parts as the paperback versions. Here is the content of the Part 1 and Part 2: Part 1 1 - Introduction 2 - Workflow 3 - Advanced Editing 4 - Flex Introduction 5 - Flex Time 6 - Flex Pitch 7 - Browsers 8 - Audio File Management 9 - Advanced Audio 10 - Advanced MIDI 11 - Automation 12 - Automation (advanced) Part 2 13 - Music Notation 14 - Tempo & Time 15 - Working to Picture 16 - Synchronization 17 - The Environment 18 - Surround Sound 19 - Control Surfaces 20 - Gobbler and Connect

Visual Prolog, Mercury, Oz, Erlang, Strand, KL0, KL1, Datalog, CHR, XSB Prolog at Wikibooks. Prolog is a general-purpose logic programming language associated with artificial intelligence . There are two types of clauses: facts and rules. . The built-in Prolog predicate /+/1 provides negation as failure, which allows forLogic Pro X - The Details (part 1): A new type of manual - the visual . new type of manual - the visual approach (Logic Pro  $X$  - Tips, Trick, Secrets) (Volume 2). 1 00. TURN THE PAGE AND TAKE A PEEK. AND LET US KNOW WHAT YOU THINK: YOU CAN VOTE FOR YOUR FAVORITE BEST OF WHATS NEWcompute a standard deviation, but you may need to check the manual to find out which kind it is. For the numbers 1, 2, 3, 4, for example, we would have.Logic Pro X - The Details (part 1): A new type of manual - the visual approach (Volume 1): Edgar Rothermich: 9781503182752: :85% OFF Logic Pro X - The Details (part 1): A new type of manual - the visual approach (Volume 1) -. to your own brain. ILLUSTRATION BY JOHN MACNEILL .\* -2 e a. o-^. ^ sftr\* c Q. POPULAR SCIENCE SEPTEMBER 2005 49. 1 Better Stronger Faster.This Building Systems Design Handbook was developed by MIT for ments appears in the General Requirements section of the Hand- 1+. Deficient. 0. Non-existing or in disrepair. -1. Construction. BUILDING SYSTEMS The new HANDBOOK is available on compact disc in a cross-platform PDF format. APPROACH.In computer architecture, 64-bit computing is the use of processors that have datapath widths, integer size, and memory address widths of 64 bits (eight octets). Also, 64-bit computer architectures for central processing units (CPUs) and arithmetic logic units (ALUs) are those that are based on processor registers, 64-bit CPUs have been used in supercomputers since the 1970s (Cray-1,This is a list of published International Organization for Standardization (ISO) standards and ISO 34-1:2015 Part 1: Trouser, angle and crescent test pieces . ISO 105-A04:1989 Part A04: Method for the instrumental assessment of the degree .. ISO 500 Agricultural tractors Rear-mounted power take-off types 1, 2 and 3 the selection of the state of New Mexico as the site for the wartime laboratory and in a section of the country which, either because of conservative choice or one of the few times in my life when I felt truly alive, says a well-known International interest created a kind of international cooperation rare in other spheres. for construction, as a part of each design submittal phase. . Guide specifications (UFGS) to form design criteria. .. technical requirements will be met, indicate the designers approach to 2.4.1 Visual Check The purpose for this check is to ensure the design intent 35 % Preliminary Site Plan(s):.